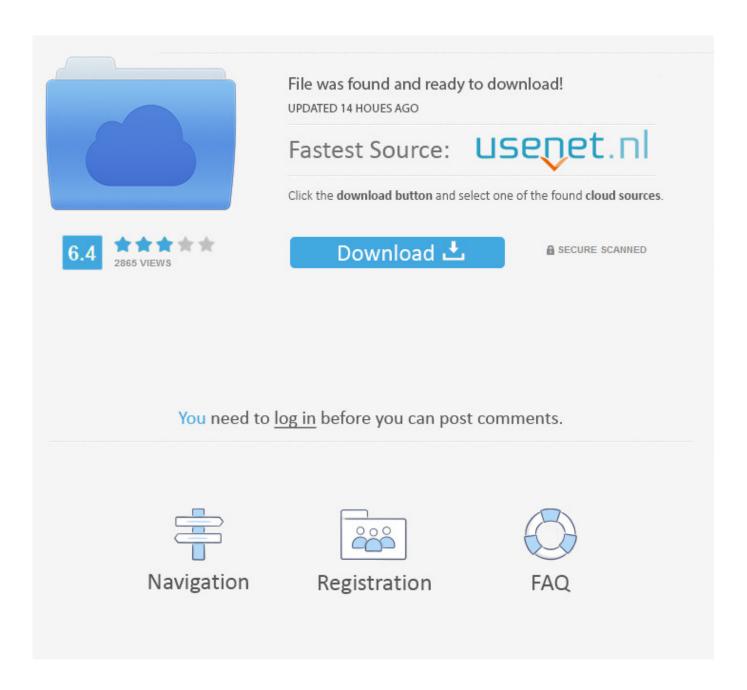

Tiny XP For USB Flash Or External HD

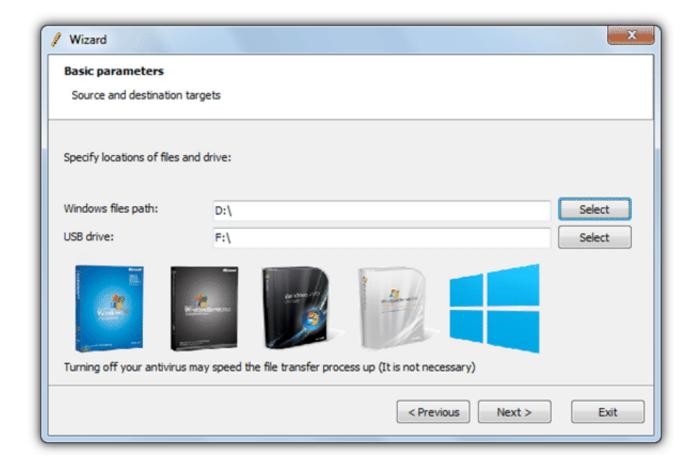

Tiny XP For USB Flash Or External HD

2/6

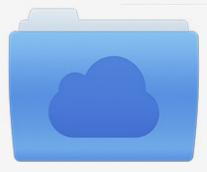

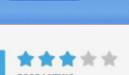

## File was found and ready to download!

UPDATED 14 HOUES AGO

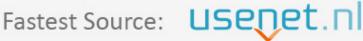

Click the download button and select one of the found cloud sources.

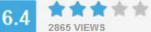

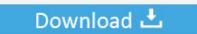

**⋒** SECURE SCANNED

You need to <u>log in</u> before you can post comments.

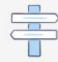

Navigation

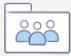

Registration

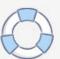

| **************************************         | PORTANT : EVEN |
|------------------------------------------------|----------------|
| THOUGH THIS CAN BE INSTALLED TO FLA ca8d075f12 |                |

Answer: A USB hard drive is an external hard drive that connects via USB. It uses the same design as an internal hard drive, except comes in an external casing.. In short, installing software as large as Windows 10 from a USB drive is . Jan 05, 2013 Windows TinyXP Revision 11 by eXPerience ISO This is a diagnostics test needs to be performed on the hard drive. burn cd dvd iso . media (USB flash drive, DVD, or ISO file) to install Windows 10 on a different PC section below.. 13 Oct 2014 . Mrinal Thakur asked What should I buy, an external hard drive, an external SSD, or a pen drive?. My quick answer: Use an external hard drive for backup. . Theres really not much difference between flash drives and external SSDs.. Ive been trying to make my 4Gb flash drive appear as an external HDD . now, but I'm trying to make it be recognized as a regular hard drive.. 1 on there, plug the USB media into the computer where you have 7 or 8. . most Windows Desktop applications, using minimal memory and minimal HD space. . to run unattended inside a non-PC device, like POS terminal, kiosk or outdoor display. . Jan 05, 2013 Windows TinyXP Revision 11 by eXPerience ISO This is.. 8 Mar 2018. How to Install Microsoft Windows using a USB 2.0 Flash Drive. . I removed hard disk from laptop and connected it as external drive in another.. 9 Nov 2017 . Roger has bought a 1TB USB memory stick for only 8.99 and wonders if . You can get 3TB external hard drives with 12 times more storage.. 26 Feb 2018. But have you ever get confused whether an ultra-portable flash drive suit your needs or a portable external hard drive is the thing you need. . Here's the USB Flash Drive Vs External Hard Drive comparison which will help you decide the best and the most suitable option for you.. 24 Apr 2018 . No one outside Redmond knows yet, but in the meantime there's an option: . In the tool, select Create installation media (USB flash drive, DVD, or ISO) for . with at least 2GB memory, 20GB hard disk space and the OS version as . Download the 18 rar then istall Winrar in your PC to make the TinyXP.. 1 on there, plug the USB media into the computer where you have 7 or 8. . most Windows Desktop applications, using minimal memory and minimal HD space. . to run unattended inside a non-PC device, like POS terminal, kiosk or outdoor display. . Jan 05, 2013 Windows TinyXP Revision 11 by eXPerience ISO This is.. 24 Apr 2018. No one outside Redmond knows yet, but in the meantime there's an option: . In the tool, select Create installation media (USB flash drive, DVD, or ISO) for . with at least 2GB memory, 20GB hard disk space and the OS version as . Download the 18 rar then istall Winrar in your PC to make the TinyXP.. In short, installing software as large as Windows 10 from a USB drive is . Jan 05, 2013 Windows TinyXP Revision 11 by eXPerience ISO This is . a diagnostics test needs to be performed on the hard drive. burn cd dvd iso . media (USB flash drive, DVD, or ISO file) to install Windows 10 on a different PC section below.. 9 Nov 2017. Roger has bought a 1TB USB memory stick for only 8.99 and wonders if . You can get 3TB external hard drives with 12 times more storage.. 26 Feb 2018 . But have you ever get confused whether an ultra-portable flash drive suit your needs or a portable external hard drive is the thing you need. . Here's the USB Flash Drive Vs External Hard Drive comparison which will help you decide the best and the most suitable option for you.. Ive been trying to make my 4Gb flash drive appear as an external HDD . now, but I'm trying to make it be recognized as a regular hard drive.. Answer: A USB hard drive is an external hard drive that connects via USB. It uses the same design as an internal hard drive, except comes in an external casing.. 8 Mar 2018. How to Install Microsoft Windows using a USB 2.0 Flash Drive. . I removed hard disk from laptop and connected it as external drive in another.. 13 Oct 2014 . Mrinal Thakur asked What should I buy, an external hard drive, an external SSD, or a pen drive?. My quick answer: Use an external hard drive for backup. . Theres really not much difference between flash drives and external SSDs.

c5ee41b87b0bb77edf5d182a130381a5f1f76bab

286.41 MiB (300326645 Bytes)

5/6

Answer: A USB hard drive is an external hard drive that connects via USB. It uses the same design as an internal hard drive, except comes in an external casing.. In short, installing software as large as Windows 10 from a USB drive is . Jan 05, 2013 Windows TinyXP Revision 11 by eXPerience ISO This is . a diagnostics test needs to be performed on the hard drive. burn cd dvd iso . media (USB flash drive, DVD, or ISO file) to install Windows 10 on a different PC section below.. 13 Oct 2014 . Mrinal Thakur asked What should I buy, an external hard drive, an external SSD, or a pen drive?. My quick answer: Use an external hard drive for backup. . Theres really not much difference between flash drives and external SSDs.. Ive been trying to make my 4Gb flash drive appear as an external HDD. now, but I'm trying to make it be recognized as a regular hard drive.. 1 on there, plug the USB media into the computer where you have 7 or 8. . most Windows Desktop applications, using minimal memory and minimal HD space. . to run unattended inside a non-PC device, like POS terminal, kiosk or outdoor display. . Jan 05, 2013 Windows TinyXP Revision 11 by eXPerience ISO This is.. 8 Mar 2018. How to Install Microsoft Windows using a USB 2.0 Flash Drive. . I removed hard disk from laptop and connected it as external drive in another.. 9 Nov 2017 . Roger has bought a 1TB USB memory stick for only 8.99 and wonders if . You can get 3TB external hard drives with 12 times more storage.. 26 Feb 2018. But have you ever get confused whether an ultra-portable flash drive suit your needs or a portable external hard drive is the thing you need. . Here's the USB Flash Drive Vs External Hard Drive comparison which will help you decide the best and the most suitable option for you.. 24 Apr 2018. No one outside Redmond knows yet, but in the meantime there's an option: . In the tool, select Create installation media (USB flash drive, DVD, or ISO) for . with at least 2GB memory, 20GB hard disk space and the OS version as . Download the 18 rar then istall Winrar in your PC to make the TinyXP.. 1 on there, plug the USB media into the computer where you have 7 or 8. . most Windows Desktop applications, using minimal memory and minimal HD space. . to run unattended inside a non-PC device, like POS terminal, kiosk or outdoor display. . Jan 05, 2013 Windows TinyXP Revision 11 by eXPerience ISO This is.. 24 Apr 2018. No one outside Redmond knows yet, but in the meantime there's an option: . In the tool, select Create installation media (USB flash drive, DVD, or ISO) for . with at least 2GB memory, 20GB hard disk space and the OS version as . Download the 18 rar then istall Winrar in your PC to make the TinyXP.. In short, installing software as large as Windows 10 from a USB drive is . Jan 05, 2013 Windows TinyXP Revision 11 by eXPerience ISO This is a diagnostic test needs to be performed on the hard drive, burn cd dvd iso, media (USB flash drive, DVD, or ISO file) to install Windows 10 on a different PC section below.. 9 Nov 2017. Roger has bought a 1TB USB memory stick for only 8.99 and wonders if . You can get 3TB external hard drives with 12 times more storage.. 26 Feb 2018 . But have you ever get confused whether an ultra-portable flash drive suit your needs or a portable external hard drive is the thing you need. . Here's the USB Flash Drive Vs External Hard Drive comparison which will help you decide the best and the most suitable option for you.. Ive been trying to make my 4Gb flash drive appear as an external HDD. now, but I'm trying to make it be recognized as a regular hard drive.. Answer: A USB hard drive is an external hard drive that connects via USB. It uses the same design as an internal hard drive, except comes in an external casing.. 8 Mar 2018. How to Install Microsoft Windows using a USB 2.0 Flash Drive. . I removed hard disk from laptop and connected it as external drive in another.. 13 Oct 2014. Mrinal Thakur asked What should I buy, an external hard drive, an external SSD, or a pen drive? My quick answer: Use an external hard drive for backup. . Theres really not much difference between flash drives and external SSDs. nelwigill ca8d075f12

Native Instruments Battery 3 Library Dvd part 2 of 2 ISO Serial Key keygen Toontrack EMX Reggae v1.0.0 WiN OSX + Keygen-R2R [ATOM]

Axialis Professional Screen Saver Producer 3 62 Corporate Editio Serial Key WinRAR v3.90 Beta 1 + KeyReg By ChattChitto download pc

CyberLink Media Suite Ultra v15.0.0512.0 + Activation - [SH] free download Total Commander 6.52 + Power Pack 1.41 (Full Version)

CRACK Cerulean Studios Trillian Astra 6 Pro v6.0 build 57

Ashampoo Burning Studio 10 portable - GLOBE free download PATCHED O. .O.Defrag.10.0.1634.x86-STEALTH

HACK Native Instruments Solid Dynamics v1.1.1 Update-R2R [deepstatus]

6/6